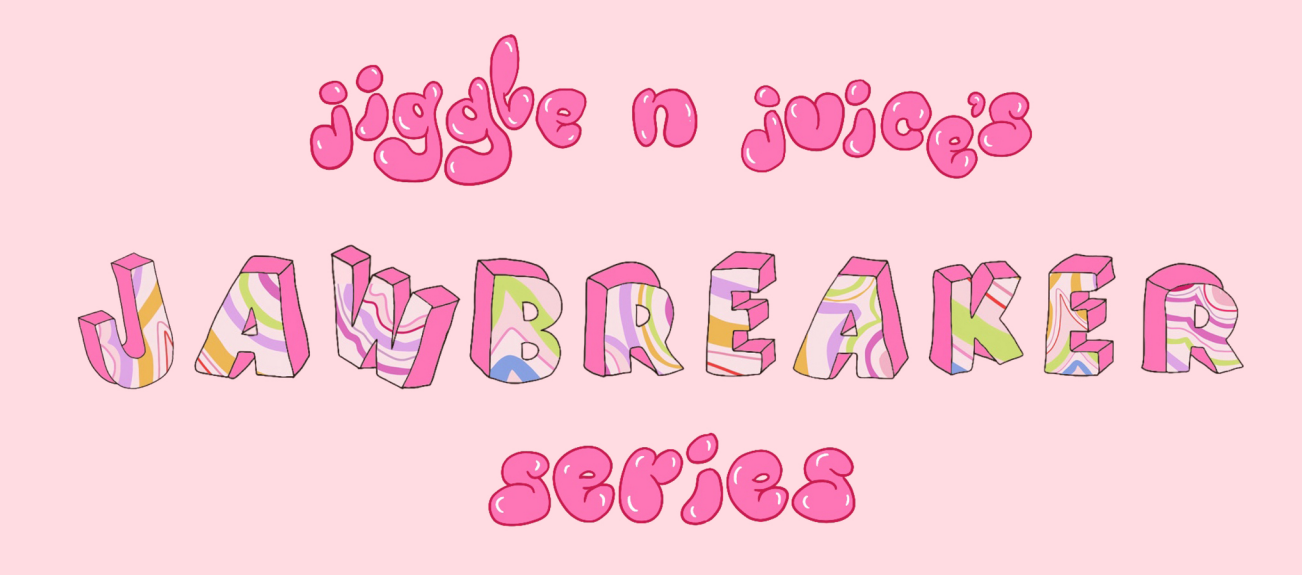

# Episode 2 - 31/07/20 **Photography vs Video Art**

(A critical review of the visual impact of photography vs video art)

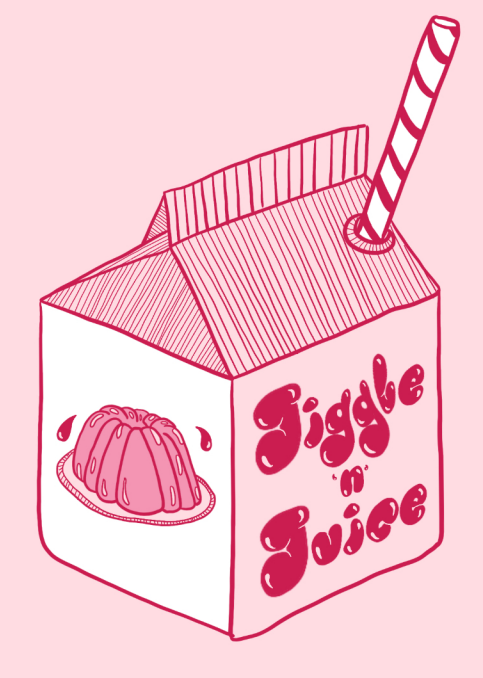

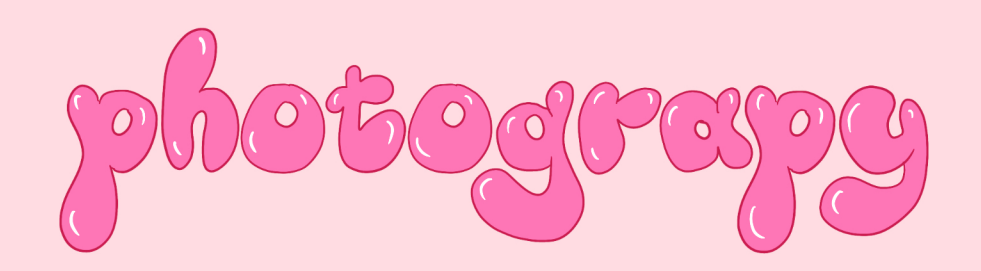

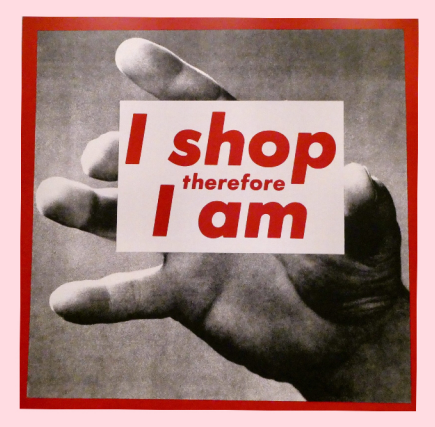

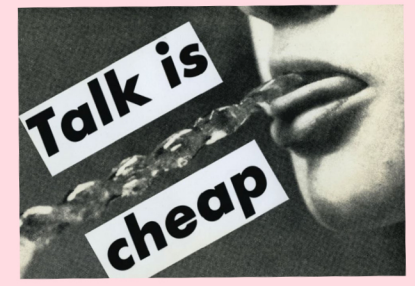

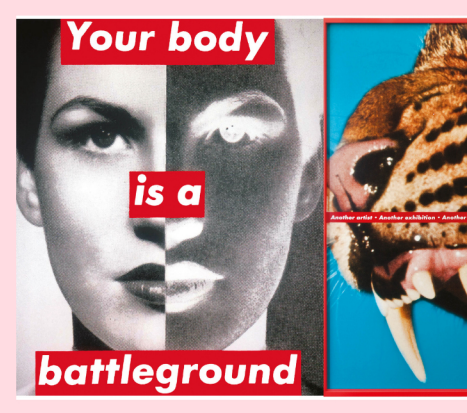

#### <u>Barbara</u> Kniger

- -American conceptual artist, sculptor + photographer
- -b & w photographs with declarative captions
- -political / feminist slant, designed to challenge
- often include the use of pronous such as 'you, "I"

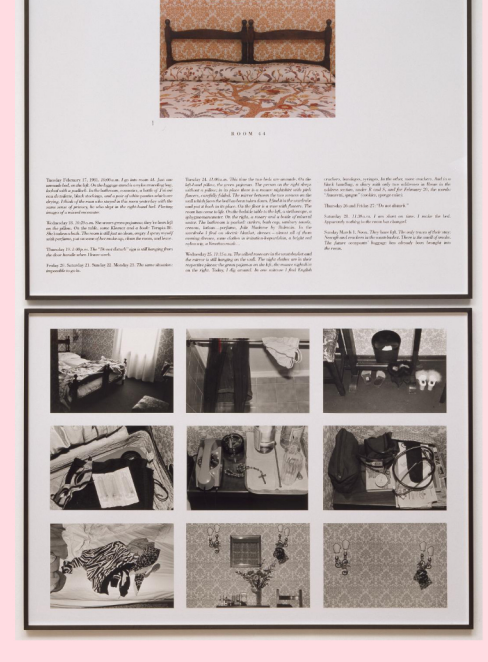

## Nan Goldin

- the taboo-breaking American camera arbot

- her work often explores LGBT bodies, moments of intimacy, the HIV crisis, and the opioid epidemic

- -Goldin denries the role of Voyeur, she is instead a gueer unider shanng the same experiences as her subjects
- the internacy between arant + subject is an attempt to relegitimize the codes + conventions of social documentary

## SOPHIE CALLE

" on Monday, February 16 1981, I was hired as a temporary chambermain for three weeks in a Venetion hotel. I was assigned 12 bedrooms on the faugh flag. In the coune of my cleaning duties, I examined the personal belongings of the greats and observed

« Calle's descriptions of the hotel rooms included factual documentation as well as he personal responses \* unashamedly voyeunstic, reading dians, letters, parcado, nummaging in bago. sprays herely into chagne the \*her particular way of working Collecting into about peake who are absent + investigating her subjects when adetective) stemmed from following people and uning diarrotic notes of their movements

Calle's way of working + The artworks she produces remind me of a Hitchcoale film It gives me chills to understand + picture her at work, but in also so intriguing in forms of building characters or deliving into chainete studies while a verson is absent. Basing this on the dojects that people deem recessary to travel with highlights their prevences taste personalt

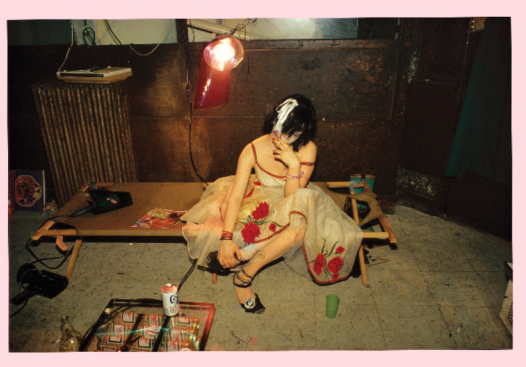

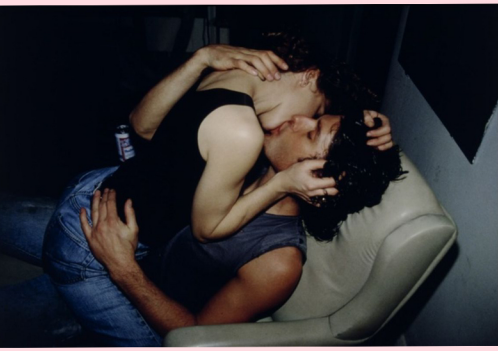

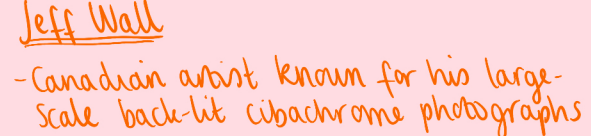

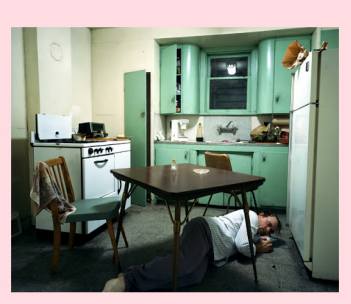

- wes Vancouver's mixture of natural beauty and industrial whan decay as a backgrap for scenes of people

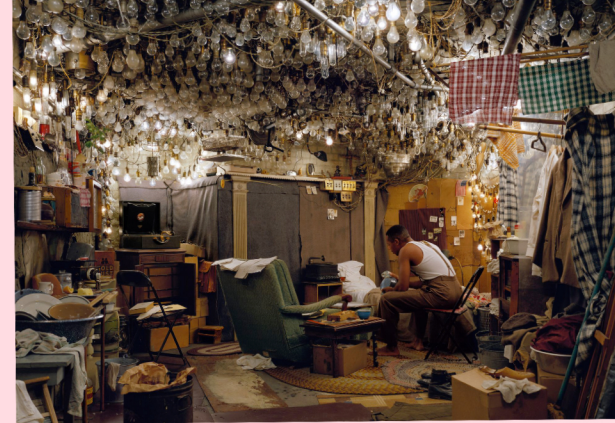

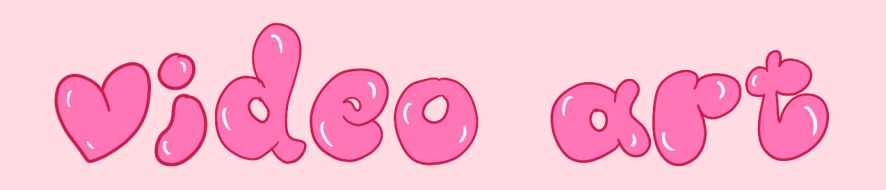

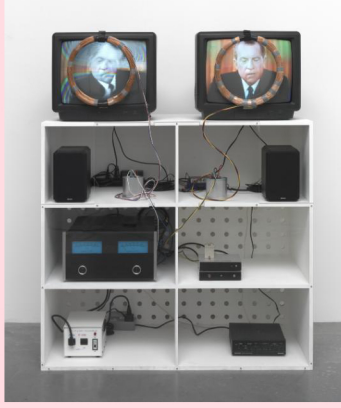

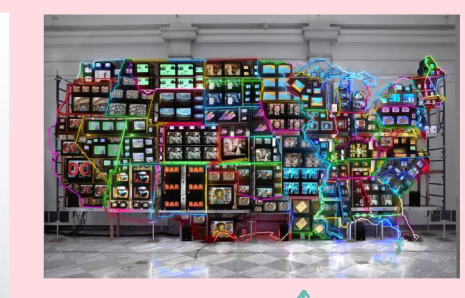

Nam June Paile / -internationally recognised as the "Father of Video Art" - pioneered the use of televisual electionni media in art

### Martha Rosler

- Semidaics of the Kitchen (1975) - a femmist parady singlechannel video + performance piece which nuns 6 mins
- -considered a critique of the commodified versions of traditional women's roles in modern society

- often explores themes of emptyress, boredom and bringing the part and present together na technology

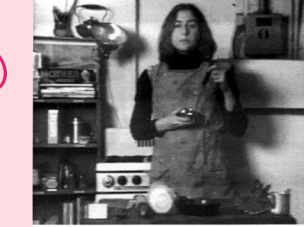

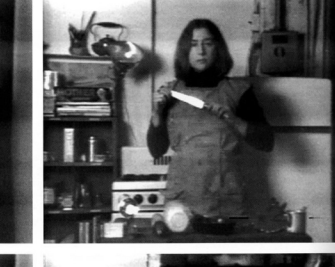

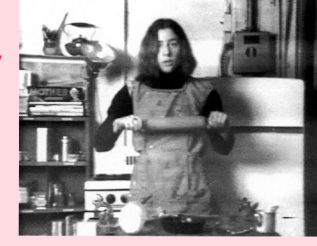

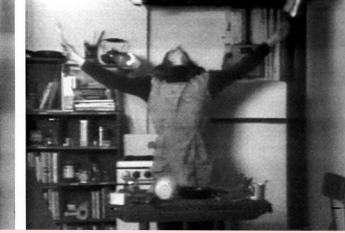

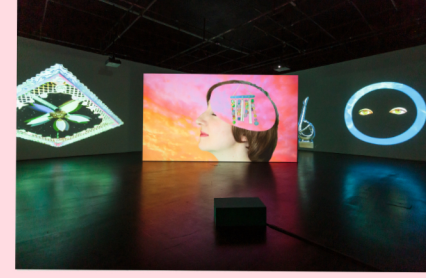

#### **SHANA MOULTON**

New York based media anish , exploring contemporary<br>anxietres through har silmte alter ego, Cynthia. She combines an unrettung, why human wan laytech, pop sensibility, and Cyneria's veleactions with the everyday world, ordering both

CYNTHIA = uncomfortably relatable = used as an avata for all modern anost -bight of wellwass, dampel in distress

AESTUETICS = gravity, 1990s information = mundane life=unbearsble

- = pright, twinkling = gives the newer an escape, some
- perspective + crisical distance

THEMES = relationaling between consumerism and the search for spintuality

= motif of the trapped or unprisoned woman = personal wellness industry, ecological probest

Do wellness rifuals bring any fam of relief? Cynania's anxietres briefly met away when scaled in bubble bath or personal sauna tents, but her efforts to improve herself only send herinto a spiral of self daught

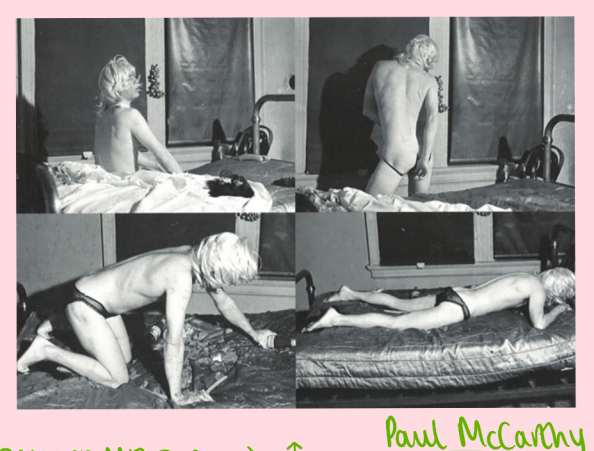

## SALLORS MEAT (1975) J

-emphasises the contingent nature of the erotic -pervenity is not intonnic state of being but the result of "matter art of place"

-rendered explict the erotic undertown of consumption

GUOTIDAN foods work to deservalise performance while explicit errual acts render the same food disgrating

"sexuality where it does not belong is problematic because it constitutes a violation of the expected social ansnament."

### Gary Hill

- -based on single-channel work and video I sound based wrattations
- -explores an array of usues ranging from the physicality

of language, synesthesia + perpetual conundrums and newer interactivity

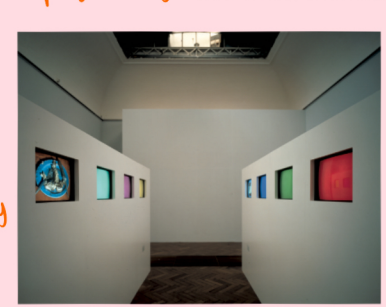

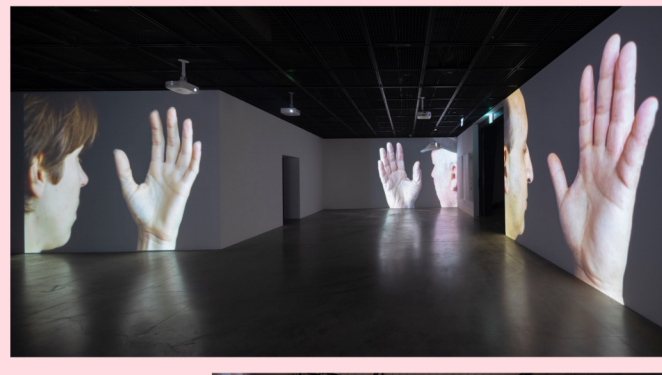

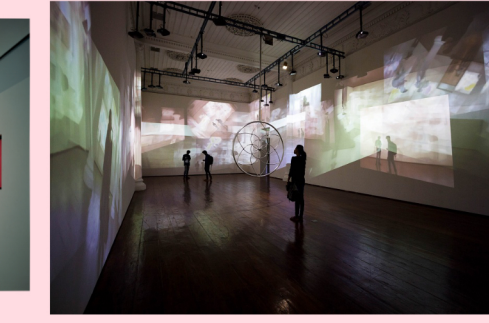